INF1100 Lectures, Chapter 3: Functions and Branching

Hans Petter Langtangen

Simula Research Laboratory

University of Oslo, Dept. of Informatics

September 06, 2011

```
• Mathematical functions:
      from math import *
      y = sin(x)*log(x)• Other functions:
      n = len(somelist)ints = range(5, n, 2)• Functions used with the dot syntax (called methods):
      C = [5, 10, 40, 45]i = C. index(10) \qquad \qquad # result: i=1C.append(50)
      C.insert(2, 20)
```
- What is a function? So far we have seen that we put some objects in and sometimes get an object (result) out
- Next topic: learn to write your own functions
- $\bullet$  Function  $=$  a collection of statements we can execute wherever and whenever we want
- Function can take input objects and produce output objects
- **•** Functions help to organize programs, make them more understandable, shorter, and easier to extend
- Simple example: a mathematical function  $F(C) = \frac{9}{5}C + 32$ def F(C): return (9.0/5)\*C + 32
- **•** Functions start with def, then the name of the function, then a list of arguments (here  $c$ ) – the *function header*
- $\bullet$  Inside the function: statements the function body
- Wherever we want, inside the function, we can "stop the function" and return as many values/variables we want
- A function does not do anything before it is called
- Examples on calling the  $F(C)$  function:

```
a = 10F1 = F(a)temp = F(15.5)print F(a+1)
sum_ttemp = F(10) + F(20)Fdegrees = [F(C) for C in Cdegrees]
```
• Since F(C) produces (returns) a float object, we can call F(C) everywhere a float can be used

```
• Example: sum the integers from start to stop
      def sumint(start, stop):
          s = 0 # variable for accumulating the sum
          i = start + counterwhile i <= stop:
              s += ii + = 1return s
      print sumint(0, 10)
      sum_{10} 100 = sumint(10, 100)
```
- i and s are local variables in sumint these are destroyed at the end (return) of the function and never visible outside the function (in the calling program); in fact, start and stop are also local variables
- In the program above, there is one global variable, sum 10 100, and two local variables, s and i (in the sumint function)
- Read Chapter 2.2.2 in the book about local and global variables!!

### Python function for the "ball in the air formula"

```
Recall the formula y(t) = v_0 t - \frac{1}{2}\frac{1}{2}gt^2:
• We can make Python function for y(t):
       def yfunc(t, v0):
           g = 9.81return v0*t - 0.5*g*t**2# sample calls:
       y = yfunc(0.1, 6)y = yfunc(0.1, v0=6)y = yfunc(t=0.1, v0=6)y = yfunc(y0=6, t=0.1)
```
- **•** Functions can have as many arguments as you like
- When we make a call  $yfunc(0.1, 6)$ , all these statements are in fact executed:

```
t = 0.1 # arguments get values as in standard assignments
v = 6g = 9.81return v0*t - 0.5*g*t**2
```
### Functions may access global variables

• The  $y(t,v0)$  function took two arguments

```
• Could implement y(t) as a function of t only:
      \gg def yfunc(t):
      ... g = 9.81... return v0*t - 0.5*g*t**2
```

```
...
>>> yfunc(0.6)
...
NameError: global name 'v0' is not defined
```
• v0 must be defined in the calling program program before we call yfunc  $>>$   $v0 = 5$ 

```
>>> yfunc(0.6)
1 2342
```
- vo is a global variable
- Global variables are variables defined outside functions
- Global variables are visible everywhere in a program
- $\bullet$  g is a local variable, not visible outside of  $y$ func

```
Say we want to compute y(t) and y'(t) = v_0 - gt:
      def yfunc(t, v0):
          g = 9.81y = v0*t - 0.5*g*t**2dydt = v0 - g*treturn y, dydt
      # call:
      position, velocity = yfunc(0.6, 3)• Separate the objects to be returned by comma
• What is returned is then actually a tuple
      \gg def f(x):
              return x, x**2, x**4...
      \gg s = f(2)
      >> s
      (2, 4, 16)
      >>> type(s)
      <type 'tuple'>
      \Rightarrow x, x2, x4 = f(2)
```

```
• The function
```

$$
L(x; n) = \sum_{i=1}^{n} \frac{1}{i} \left( \frac{x}{1+x} \right)^i
$$

is an approximation to  $ln(1 + x)$  for a finite *n* and  $x \ge 1$ 

#### • Let us make a Python function for  $L(x; n)$ :

```
def L(x, n):
   x = float(x) # ensure float division below
    s = 0for i in range(1, n+1):
        s += (1.0/i)*(x/(1+x))**ireturn s
x = 5from math import log as ln
print L(x, 10), L(x, 100), ln(1+x)
```
Returning errors as well from the  $L(x, n)$  function

We can return more: also the first neglected term in the sum and the error  $(\ln(1 + x) - L(x; n))$ :

```
def L2(x, n):
   x = float(x)s = 0for i in range(1, n+1):
        s += (1.0/i)*(x/(1+x))**ivalue_of_sum = sfirst_neglected_term = (1.0/(n+1))*(x/(1+x))**(n+1)from math import log
    exact_error = log(1+x) - value_of_sumreturn value_of_sum, first_neglected_term, exact_error
# typical call:
x = 1.2; n = 100value, approximate_error, exact_error = L2(x, n)
```
### Functions do not need to return objects

- Let us make a table of  $L(x; n)$  versus the exact  $ln(1 + x)$
- The table can be produced by a Python function
- This function prints out text and numbers but do not need to return anything – we can then skip the final return

```
def table(x):
    print '\nx=%g, \ln(1+x)=%g' % (x, \log(1+x))
    for n in [1, 2, 10, 100, 500]:
        value, next, error = L2(x, n)print 'n=%-4d %-10g (next term: %8.2e '\
              'error: %8.2e)' % (n, value, next, error)
```
Output from table(10) on the screen:

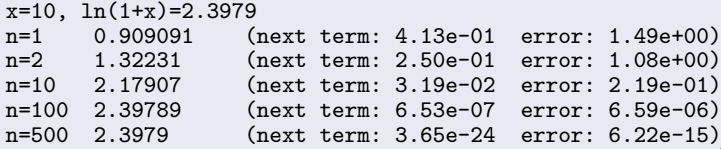

```
Consider a function without any return value:
      >>> def message(course):
      ... print \sqrt[n]{s} is the greatest fun I've "\
      ... "ever experienced" % course
      ...
      >>> message('INF1100')
      INF1100 is the greatest fun I've ever experienced
      >>> r = message('INF1100) # store the return valueINF1100 is the greatest fun I've ever experienced
      >>> print r
      None
```
• None is a special Python object that represents an "empty" or undefined value – we will use it a lot later

• Functions can have arguments of the form name=value, called keyword arguments:

```
>>> def somefunc(arg1, arg2, kwarg1=True, kwarg2=0):
              print arg1, arg2, kwarg1, kwarg2
      \gg somefunc('Hello', [1,2]) # drop kwarg1 and kwarg2
      Hello [1, 2] True 0 # default values are used
      \Rightarrow >> somefunc('Hello', [1,2], kwarg1='Hi')<br>Hello [1, 2] Hi 0 # kwarg2 h
                                      # kwarg2 has default value
      >>> somefunc('Hello', [1,2], kwarg2='Hi')
      Hello [1, 2] True Hi \qquad # kwarg1 has default value
      >>> somefunc('Hello', [1,2], kwarg2='Hi', kwarg1=6)
      Hello [1, 2] 6 Hi # specify all args
\bullet If we use name=value for all arguments, their sequence can be
  arbitrary:
      >>> somefunc(kwarg2='Hello', arg1='Hi', kwarg1=6, arg2=[2])
      Hi [2] 6 Hello
```
### Example: function with default parameteres

• Consider a function of t, with parameters A, a, and  $\omega$ :

```
f(t; A, a, \omega) = Ae^{-at} \sin(\omega t)
```

```
We can implement f in a Python function with t as positional
argument and A, a, and \omega as keyword arguments:
```

```
from math import pi, exp, sin
```

```
def f(t, A=1, a=1, \text{omega}=2*pi):
    return A*exp(-a*t)*sin(omega*t)
```

```
v1 = f(0.2)v2 = f(0.2, \text{omega=1})v2 = f(0.2, 1, 3) # same as f(0.2, A=1, a=3)v3 = f(0.2, \text{omega=1}, \text{A=2.5})v4 = f(A=5, a=0.1, \text{omega}=1, t=1.3)v5 = f(t=0.2, A=9)
```
- Python convention: document the purpose of a function, its arguments, and its return values in a *doc string*  $-$  a (triple-quoted) string written right after the function header
- **•** Examples:

```
def C2F(C):
    """Convert Celsius degrees (C) to Fahrenheit."""
    return (9.0/5)*C + 32
def line(x0, y0, x1, y1):
    "" "
    Compute the coefficients a and b in the mathematical
    expression for a straight line y = a*x + b that goes
    through two points (x0, y0) and (x1, y1).
    x0, y0: a point on the line (floats).
    x1, y1: another point on the line (floats).
    return: a, b (floats) for the line (y=a*x+b).
    "" "
    a = (y1 - y0)/(x1 - x0)b = y0 - axx0return a, b
```
## Convention for input and output data in functions

- A function can have three types of input and output data:
	- input data specified through positional/keyword arguments
	- input/output data given as positional/keyword arguments that will be modified and returned
	- o output data created inside the function
- All output data are returned, all input data are arguments
- Sketch of a general Python function:

```
def somefunc(i1, i2, i3, io4, io5, i6=value1, io7=value2)
   # modify io4, io5, io7; compute o1, o2, o3
   return o1, o2, o3, io4, io5, io7
```
- $\bullet$  i1, i2, i3, i6: pure input data
- io4, io5, io7: input and output data
- o1, o2, o3: pure output data

A program contains functions and ordinary statements outside functions, the latter constitute the main program

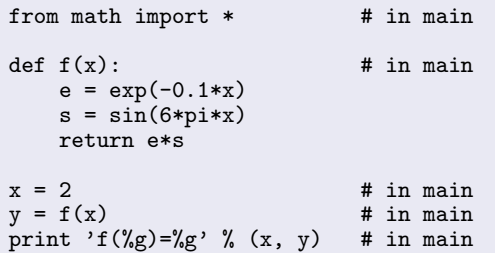

- **•** The execution starts with the first statement in the main program and proceeds line by line, top to bottom
- def statements define a function, but the statements inside the function are not executed before the function is called

### Math functions as arguments to Python functions

- Programs doing calculus frequently need to have functions as arguments in other functions
- We may have Python functions for
	- numerical integration:  $\int_a^b f(x)dx$
	- numerical differentiation:  $f'(x)$
	- numerical root finding:  $f(x) = 0$
- Example: numerical computation of  $f''(x)$  by

$$
f''(x) \approx \frac{f(x-h)-2f(x)+f(x+h)}{h^2}
$$

def diff $2(f, x, h=1E-6)$ :  $r = (f(x-h) - 2*f(x) + f(x+h))/f$ loat(h\*h) return r

• No difficulty with f being a function (this is more complicated in Matlab, C,  $C_{++}$ , Fortran, and very much more complicated in Java)

## Application of the diff2 function

#### Code:

```
def g(t):
    return t**(-6)# make table of g''(t) for 14 h values:
for k in range(1,15):
    h = 10**(-k)print 'h=%.0e: %.5f' % (h, diff2(g, 1, h))
```
## Output  $(g''(1) = 42)$ :

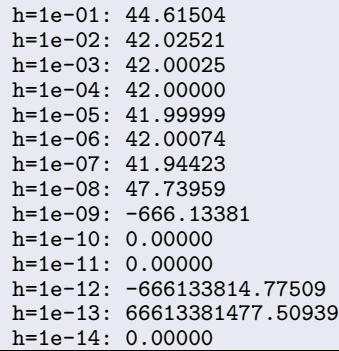

### What is the problem? Round-off errors...

- For  $h < 10^{-8}$  the results are totally wrong
- $\bullet$  We would expect better approximations as h gets smaller
- $\bullet$  Problem: for small h we add and subtract numbers of approx equal size and this gives rise to round-off errors
- Remedy: use float variables with more digits
- Python has a (slow) float variable with arbitrary number of digits
- $\bullet$  Using 25 digits gives accurate results for  $h \leq 10^{-13}$
- $\bullet$  Is this really a problem? Quite seldom other uncertainies in input data to a mathematical computation makes it usual to have (e.g.)  $10^{-2} < h < 10^{-6}$

### If tests

- Sometimes we want to peform different actions depending on a condition
- **Consider the function**

$$
f(x) = \begin{cases} \sin x, & 0 \le x \le \pi \\ 0, & \text{otherwise} \end{cases}
$$

 $\bullet$  In a Python implementation of f we need to test on the value of  $x$  and branch into two computations: def  $f(x)$ . if  $0 \leq x \leq pi$ : return  $sin(x)$ else: return 0 • In general (the else block can be skipped): if condition: <block of statements, executed if condition is True> else: <block of statements, executed if condition is False>

# If tests with multiple branches (part 1)

```
We can test for multiple (here 3) conditions:
      if condition1:
          <block of statements>
      elif condition2:
          <block of statements>
      elif condition3:
          <block of statements>
      else:
          <block of statements>
      <next statement>
```
# If tests with multiple branches (part 2)

Example on multiple branches:

$$
N(x) = \begin{cases} 0, & x < 0 \\ x, & 0 \le x < 1 \\ 2 - x, & 1 \le x < 2 \\ 0, & x \ge 2 \end{cases}
$$
  
def N(x):  
if x < 0:  
return 0  
elif 0 < = x < 1:  
return x

```
elif 0 <= x < 1:
elif 1 <= x < 2:
    return 2 - x
elif x \ge 2:
    return 0
```

```
• A common construction is
      if condition:
          variable = value1
      else:
          variable = value2This test can be placed on one line as an expression:
      variable = (value1 if condition else value2)
Example:
      def f(x):
          return (\sin(x) if 0 \le x \le 2*pi else 0)
```
### Summary of if tests and functions

```
O If tests:
      if x < 0.
         value = -1elif x \ge 0 and x \le 1.
          value = xelse:
          value = 1• User-defined functions:
      def quadratic_polynomial(x, a, b, c)
          value = a***x + b*x + cderivative = 2*ax + breturn value, derivative
      # function call:
      x = 1p, dp = quadratic_polynomial(x, 2, 0.5, 1)
      p, dp = quadratic\_polynomial(x=x, a=-4, b=0.5, c=0)Positional arguments must appear before keyword arguments:
      def f(x, A=1, a=1, w=pi):
          return A*exp(-a*x)*sin(w*x)
```
**•** An integral

$$
\int_{a}^{b} f(x) dx
$$

can be approximated by Simpson's rule:

$$
\int_{a}^{b} f(x)dx \approx \frac{b-a}{3n} \left( f(a) + f(b) + 4 \sum_{i=1}^{n/2} f(a + (2i - 1)h) + 2 \sum_{i=1}^{n/2-1} f(a + 2ih) \right)
$$

• Problem: make a function Simpson(f, a, b, n=500) for computing an integral of  $f(x)$  by Simpson's rule. Call Simpson(...) for  $\frac{3}{2} \int_0^{\pi} \sin^3 x dx$  (exact value: 2) for  $n = 2, 6, 12, 100, 500.$ 

### The program: function for computing the formula

```
def Simpson(f, a, b, n=500):
    "" "
    Return the approximation of the integral of f
    from a to b using Simpson's rule with n intervals.
    "" "
    h = (b - a)/float(n)sum1 = 0for i in range(1, n/2 + 1):
        sum1 += f(a + (2 * i - 1) * h)sum2 = 0for i in range(1, n/2):
        sum2 += f(a + 2 * i * h)integral = (b-a)/(3*n)*(f(a) + f(b) + 4*sin1 + 2*sin2)return integral
```

```
def Simpson(f, a, b, n=500):
    if a > b:
        print 'Error: a=\sqrt{g} > b=\sqrt{g'} (a, b)
        return None
    # Check that n is even
    if n \times 2 == 0:
        print 'Error: n=%d is not an even integer!' % n
        n = n+1 # make n even
    # as before...
    ...
    return integral
```

```
def h(x):return (3./2)*sin(x)*3from math import sin, pi
def application():
    print 'Integral of 1.5*sin<sup>3</sup> from 0 to pi:'
    for n in 2, 6, 12, 100, 500:
        approx = Simpson(h, 0, pi, n)print 'n=%3d, approx=%18.15f, error=%9.2E' %
application()
```
Property of Simpson's rule: 2nd degree polynomials are integrated exactly!

```
def verify():
    """Check that 2nd-degree polynomials are integrated exactly."""
    a = 1.5h = 2.0n = 8g = lambda x: 3*x**2 - 7*x + 2.5 # test integrand
    G = lambda x: x**3 - 3.5*x**2 + 2.5*x # integral of g
    \text{exact} = G(b) - G(a)approx = Simpson(g, a, b, n)if abs(exact - approx) > 1E-14: # never use == for floats!
        print "Error: Simpson's rule should integrate g exactly"
verify()
```